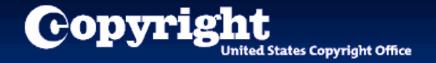

# Welcome to the eCO Tutorial

A guide for completing your electronic copyright registration

#### **Getting Started**

Registering a claim is as easy as 1-2-3...

- 1. Application A series of screens prompts you for information.
- 2. Payment You can pay with your credit/debit card, ACH, or by setting up a deposit account.
- 3. Work to be registered Either (a) upload a digital copy of your work (for certain categories of works only) or (b) print out a shipping slip to be attached to your work for delivery by U.S. Postal Service.

#### Who Can File Online...

You can register basic claims to copyright (not group registrations) in eCO. An electronic copy of the work being registered may be uploaded directly into eCO if it is within one of the following categories:

- 1. Unpublished work
- Work published only electronically
- 3. Published work for which the deposit requirement is ID material
- 4. Published work for which there are special agreements requiring hard-copy deposit to be sent separately to the Library of Congress

For a works that require hard-copy deposits, you may still submit an application and payment via eCO and send copies of your work to the Copyright Office via the U.S. Postal Service or express courier.

#### **Before You Begin...**

BE SURE TO DISABLE YOUR POP-UP BLOCKER.
BE SURE TO DISABLE ANY THIRD-PARTY TOOLBARS.

The eCO system is designed to work with Microsoft Internet Explorer 6.0 and Netscape Navigator 7.02.

**Firefox 2.0** users must adjust the Tabs setting to "New pages should be opened in: a new window." The Tabs setting is under Tools/Options for Firefox for PCs and under Preferences for Firefox for MACs.

The **Safari** browser is <u>not</u> currently certified for use with the eCO system.

Other browsers such as **Opera** and **Konqueror** may work with the eCO system.

#### Log in to Register a Work

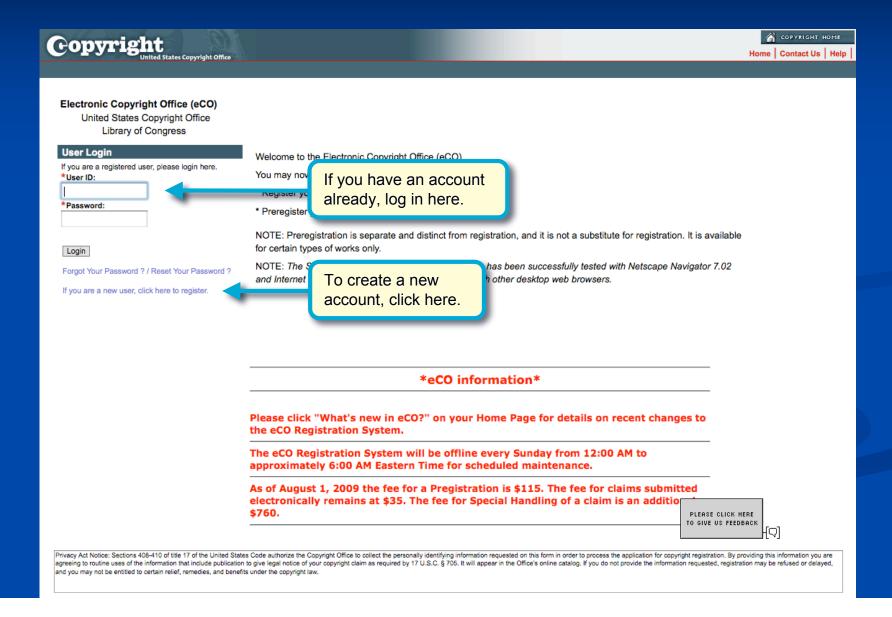

#### **Starting eCO Service**

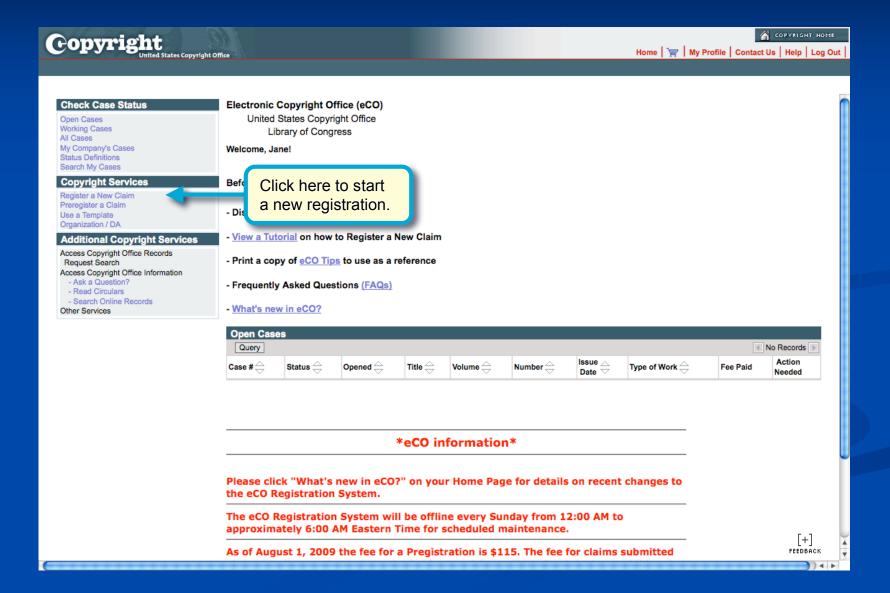

#### **Starting the Registration Process**

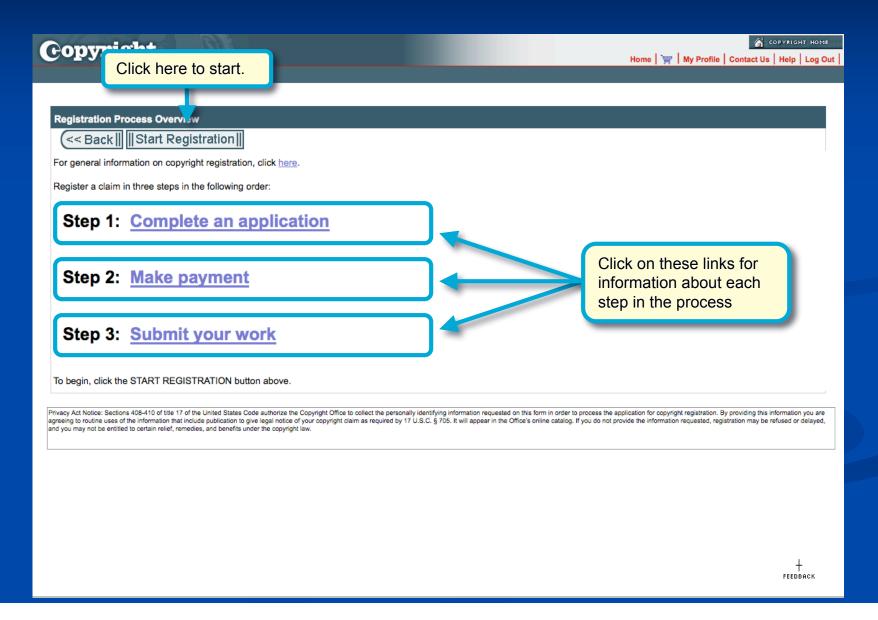

#### Selecting Type of Work for Registration

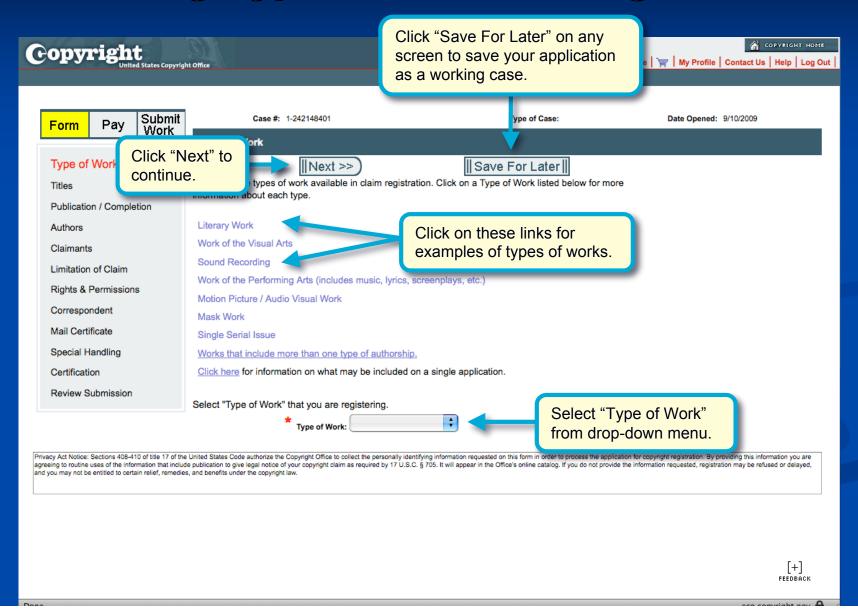

#### **Adding a Title**

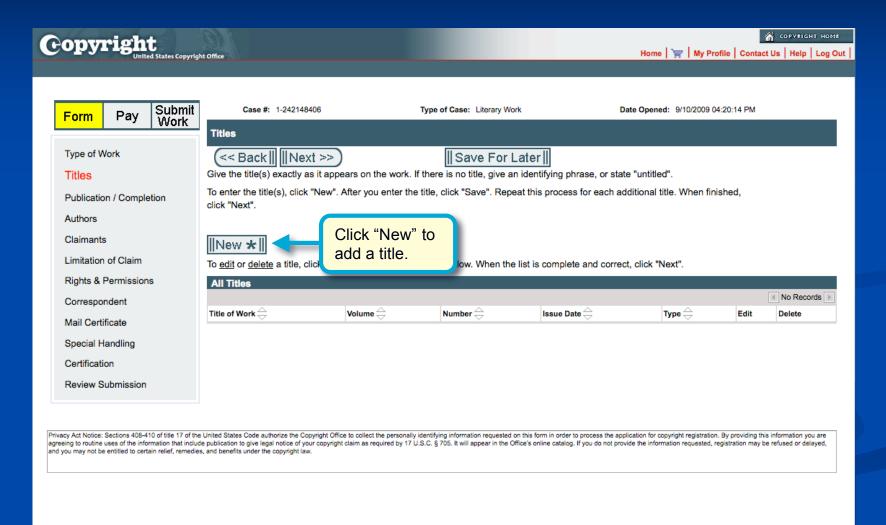

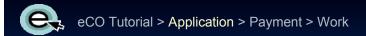

#### Naming the Title of the Work

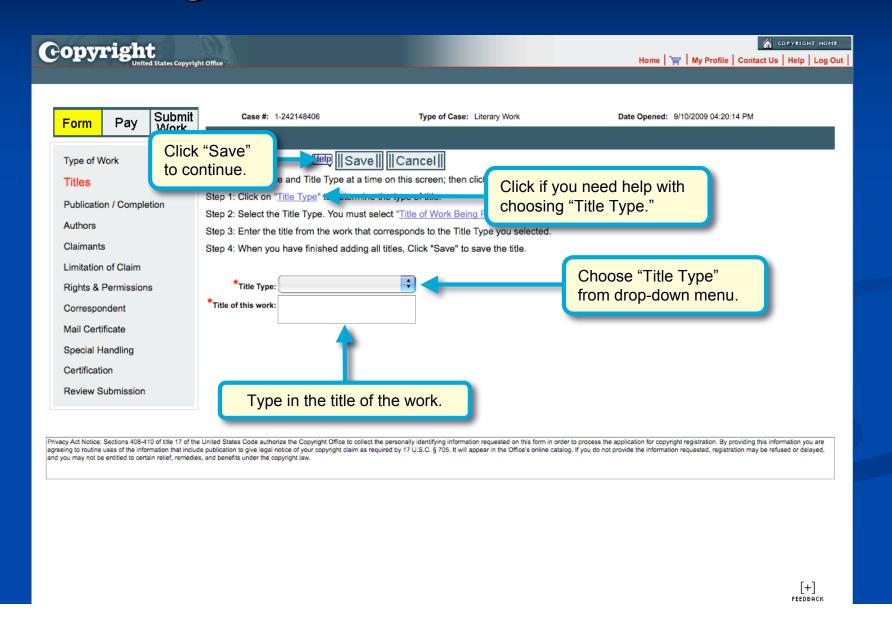

#### **Entering Multiple Titles**

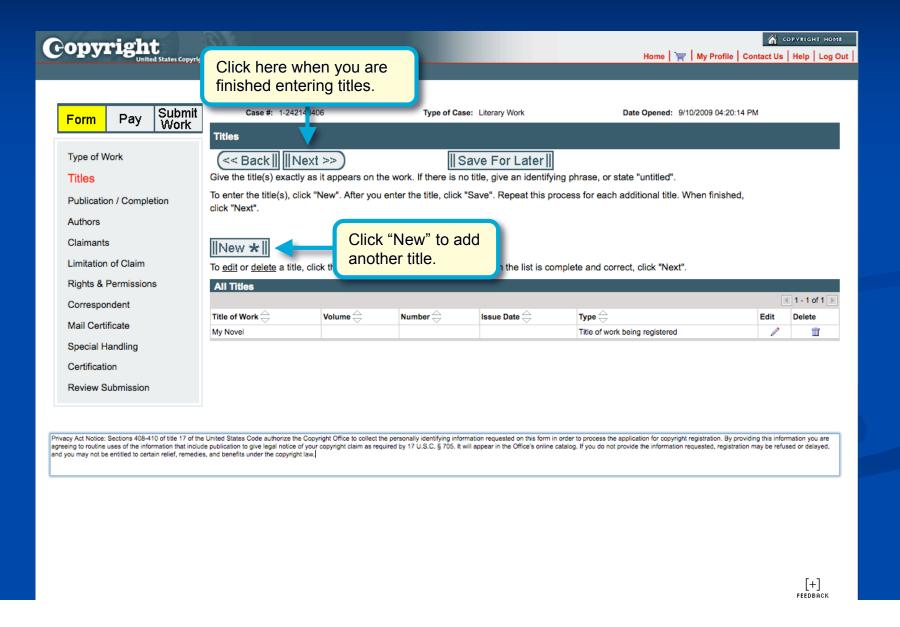

#### **Selecting Publication Status**

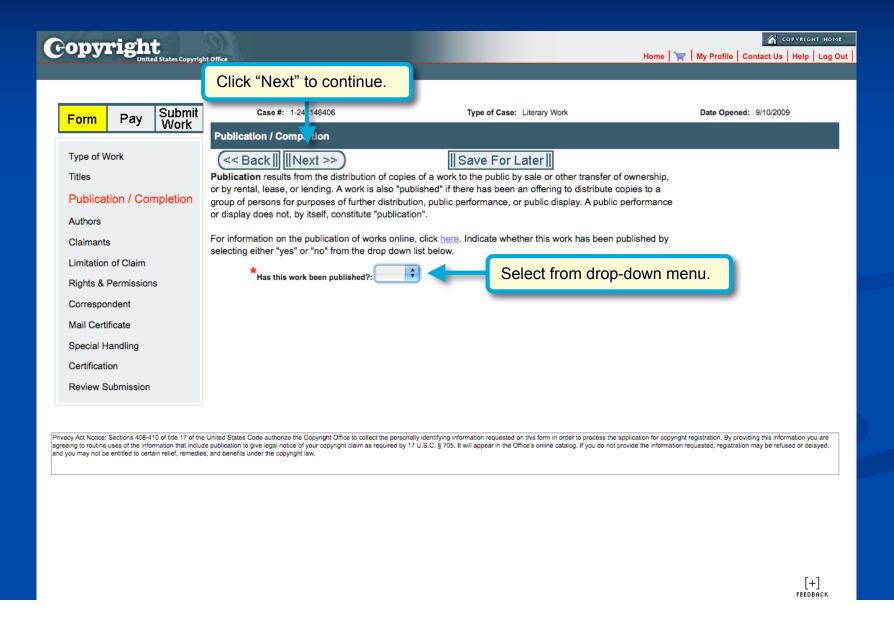

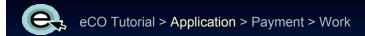

#### For Unpublished Works

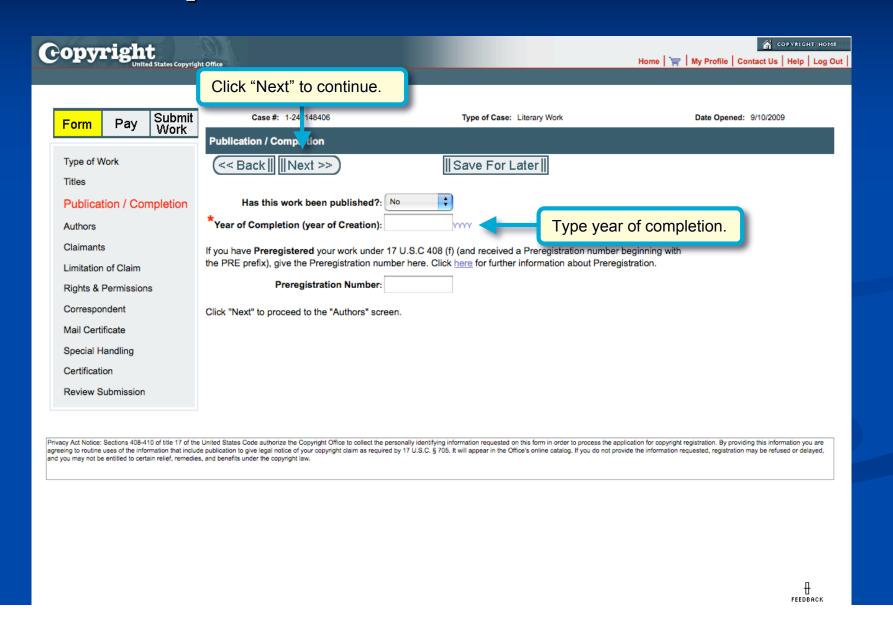

#### **For Published Works**

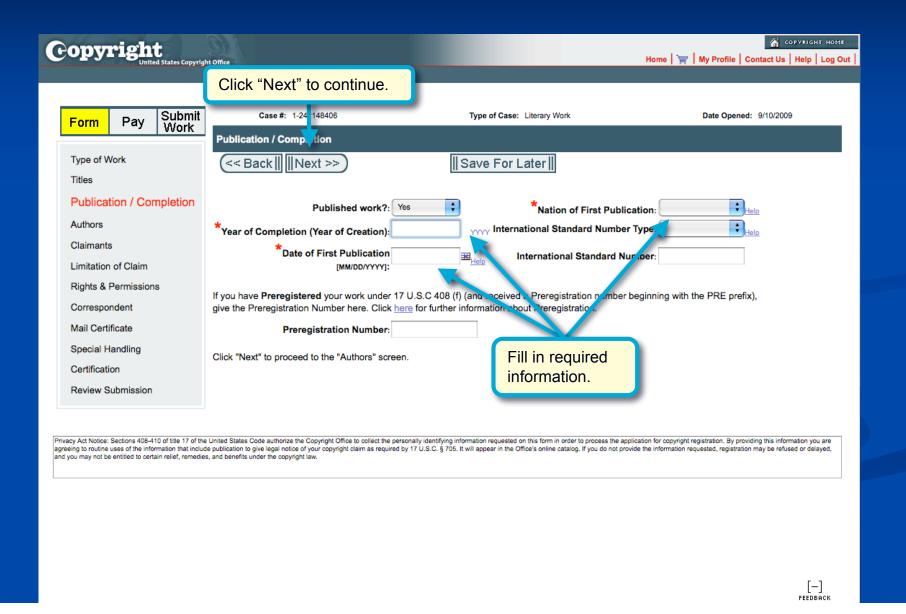

#### Adding an Author for the Work

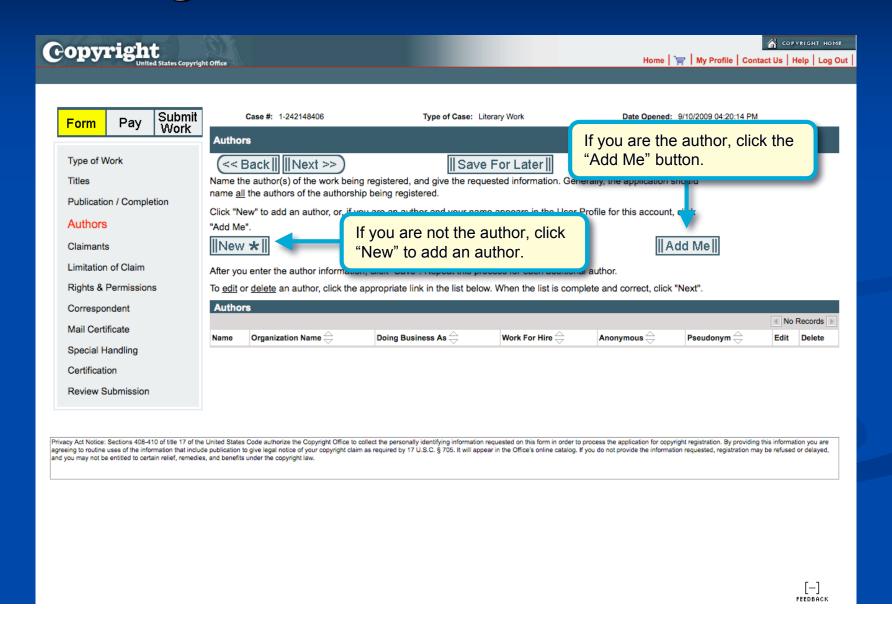

#### **Naming the Author of the Work**

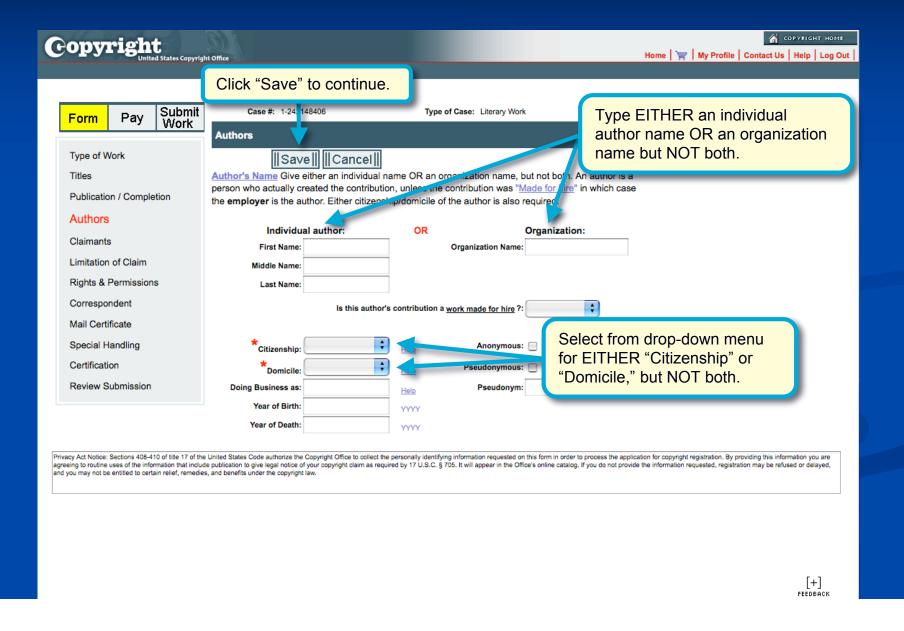

#### **Author's Contribution to Work**

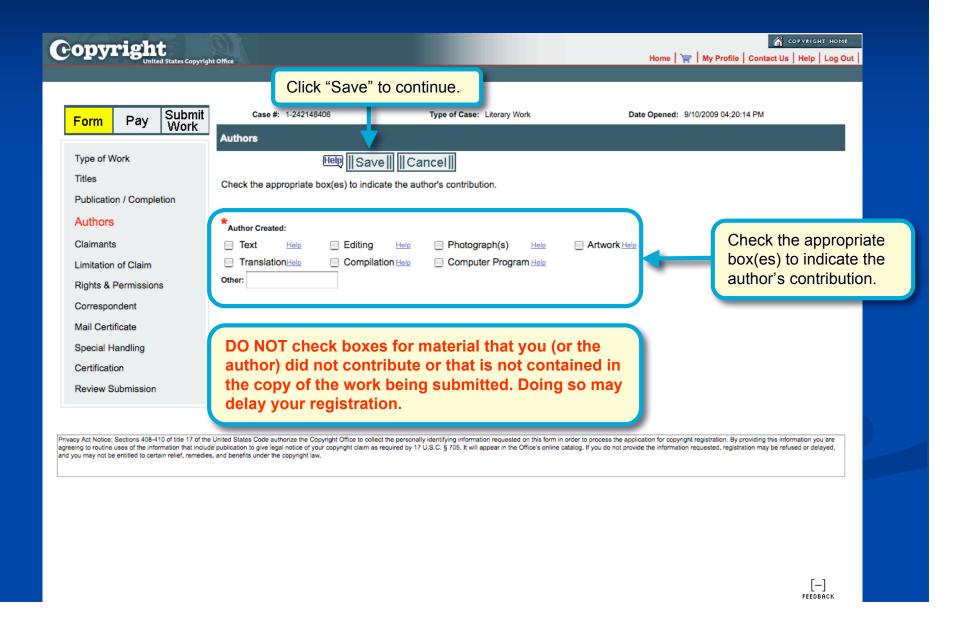

#### **Adding Multiple Authors**

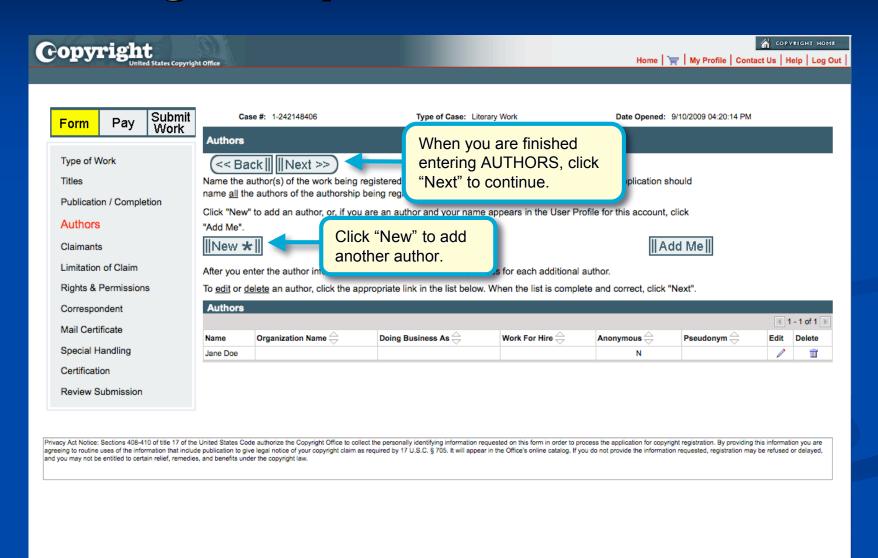

#### Adding a Claimant

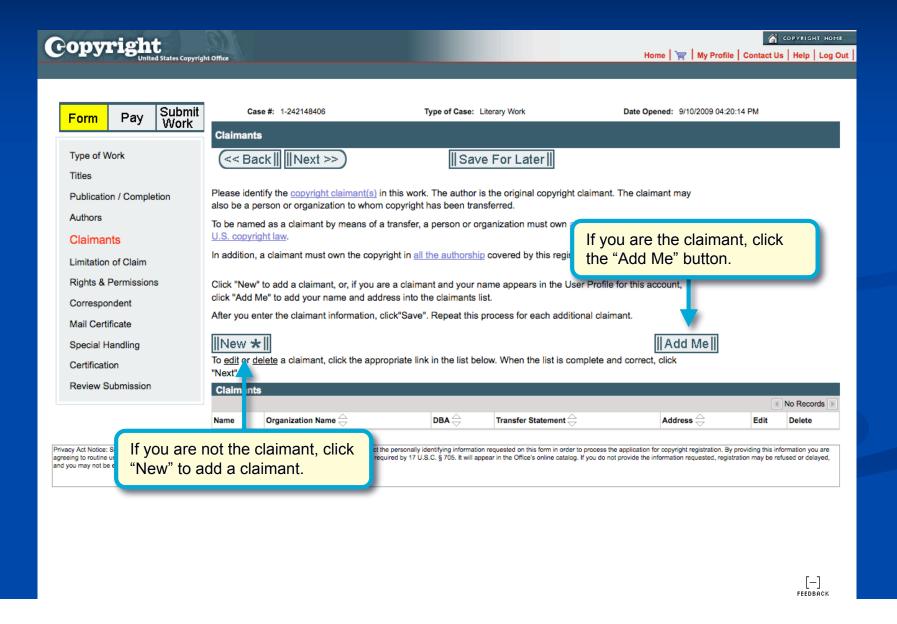

#### **Naming a Claimant**

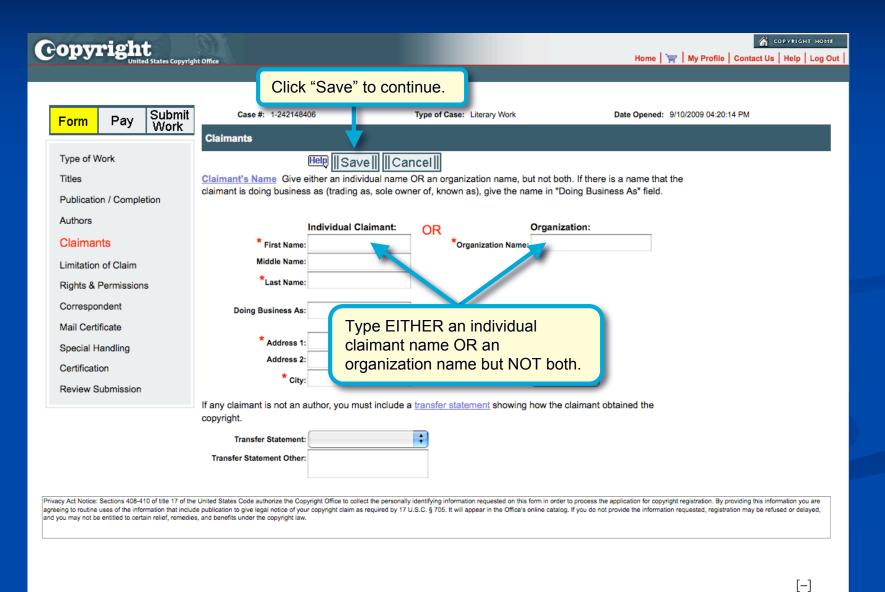

#### **Adding Multiple Claimants**

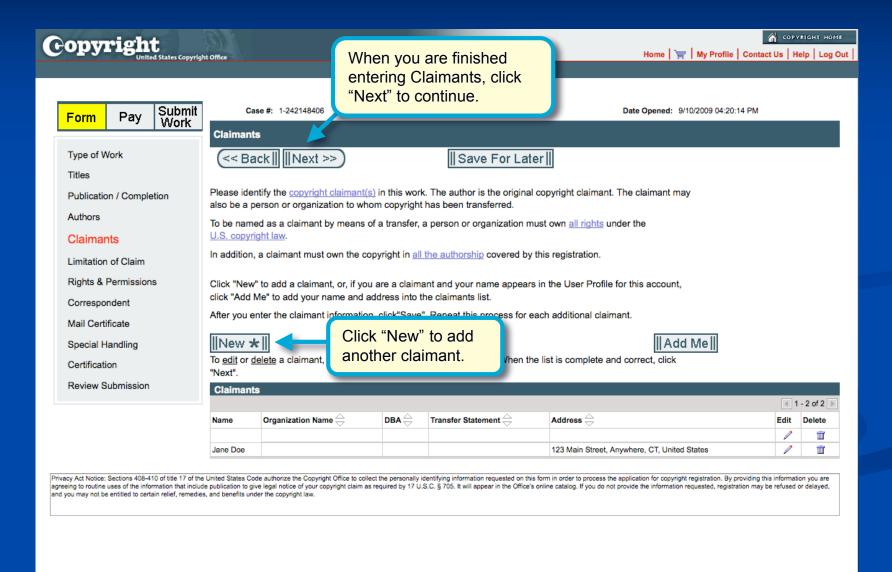

#### **Identifying Preexisting Material**

| Copyright                                                                                                    |                                                         |                                                                                                    | Home     My Profile   Contact Us   Help   Log Out                                                                                                   |
|----------------------------------------------------------------------------------------------------|---------------------------------------------------------|----------------------------------------------------------------------------------------------------|----------------------------------------------------------------------------------------------------|
| United States Copyri                                                                                                    | Click "Next" to continue.                               |                                                                                                    | Home       My Profile   Contact US   Help   Log Out                                                                                                 |
|                                                                                                    |                                                         | ,                                                                                                    |                                                                                                    |
| Form Pay Submit                                                                                                    | Case #: 1-2421  8406                                    | Type of Case: Literary Work                                                                                 | Date Opened: 9/10/2009                                                                                                    |
| - WORK                                                                                                    | Limitation of Claim                                     |                                                                                                    |                                                                                                    |
| Type of Work                                                                                                    | << Back                                                 | Save For Later                                                                                              |                                                                                                    |
| Titles                                                                                                    |                                                         | k contains or is based on previously registered mate<br>or material not owned by this claimant. The purpose |                                                                                                    |
| Publication / Completion                                                                                                    |                                                         | ntify the new material upon which the present claim                                                         |                                                                                                    |
| Authors                                                                                                    | If your work does not contain any preexisting rescreen. | material, click Next to continue to the Rights and                                                          | Permissions                                                                                                    |
| Claimants                                                                                                    |                                                         |                                                                                                    |                                                                                                    |
| Limitation of Claim                                                                                                    | Material Excluded: Prev                                 | rious Registration: New Material Included:                                                                  |                                                                                                    |
| Rights & Permissions                                                                                                    | ☐ Text 1st Prev. Reg. #:                                | ☐ Text                                                                                                    |                                                                                                    |
| Correspondent                                                                                                    | Artwork Year:                                           | Editing                                                                                                    |                                                                                                    |
| Mail Certificate                                                                                                    | Photographs 2nd Prev. Reg. #:                           | ☐ Artwork                                                                                                   |                                                                                                    |
| Special Handling                                                                                                    | Computer Program Year:                                  | ☐ Translation                                                                                               |                                                                                                    |
| Certification                                                                                                    | Other:                                                  | ☐ Compilation ☐ Photographs                                                                                 |                                                                                                    |
| Review Submission                                                                                                    |                                                         | Computer Program                                                                                            |                                                                                                    |
|                                                                                                    |                                                         | Other:                                                                                                    |                                                                                                    |
| Privacy Act Notice: Sections 408-410 of title 17 of the<br>agreeing to routine uses of the information that inclu-<br>and you may not be entitled to certain relief, remedi | ies, and benefits u                                     | ov                                                                                                    | ication for copyright registration. By providing this information you are<br>ide the information requested, registration may be refused or delayed, |
|                                                                                                    | If your work contains                                   | any preexisting material,                                                                                   |                                                                                                    |
|                                                                                                    | check boxes as appro                                    |                                                                                                    |                                                                                                    |
|                                                                                                    | PREVIOUS REGISTE                                        | RATION information.                                                                                         |                                                                                                    |
|                                                                                                    |                                                         |                                                                                                    |                                                                                                    |
|                                                                                                    |                                                         |                                                                                                    |                                                                                                    |
|                                                                                                    |                                                         |                                                                                                    | +                                                                                                    |

#### **Rights and Permissions Contact**

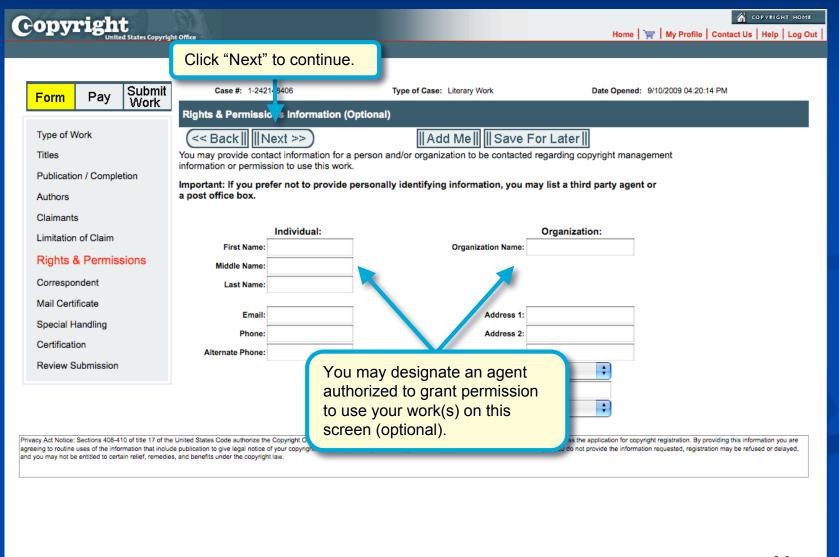

#### **Correspondent Contact**

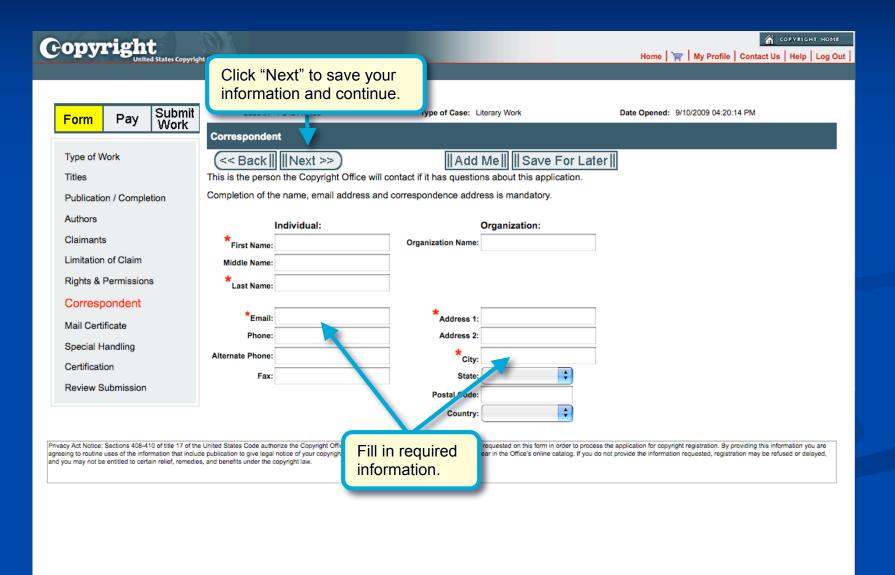

### **Certificate Mailing Address**

| opyright United States Copyrig                                                                                                    |                                                                                            |                                                                                                    | GOPYRIGHT HOME  Home   □   My Profile   Contact Us   Help   Log Out                                                                                                    |
|----------------------------------------------------------------------------------------------------|--------------------------------------------------------------------------------------------|----------------------------------------------------------------------------------------------------|----------------------------------------------------------------------------------------------------|
| Form Pay Submit Work                                                                                                    | Click "Next" to save you information and continue                                          |                                                                                                    | Date Opened: 9/10/2009 04:20:14 PM                                                                                                    |
| Type of Work Titles                                                                                                    | Mail Certificate  (<< Back         Next >> )  This is the name and address to which the re | Add Me    Save For I                                                                                                    | Later                                                                                                    |
| Publication / Completion Authors Claimants                                                                                                    | Individual:  * First Name:  Middle Name:                                                   | Organization: *Organization Name:                                                                                                    | Fill in required                                                                                                    |
| Limitation of Claim Rights & Permissions Correspondent                                                                                                    | * Last Name:  * Address 1: Address 2:                                                      | * State:                                                                                                    | information.                                                                                                    |
| Mail Certificate Special Handling                                                                                                    | * City:                                                                                    | Country:                                                                                                    |                                                                                                    |
| Certification Review Submission                                                                                                    |                                                                                            |                                                                                                    |                                                                                                    |
| acy Act Notice: Sections 408-410 of title 17 of the<br>being to routine uses of the information that incluy<br>you may not be entitled to certain relief, remedie | de publication to give legal notice of your copyright claim as require                     | personally identifying information requested on this form in order to<br>ad by 17 U.S.C. § 705. It will appear in the Office's online catalog. If | process the application for copyright registration. By providing this information you are you do not provide the information requested, registration may be refused or delayed, |
|                                                                                                    |                                                                                            |                                                                                                    |                                                                                                    |
|                                                                                                    |                                                                                            |                                                                                                    |                                                                                                    |
|                                                                                                    |                                                                                            |                                                                                                    | [–]                                                                                                    |

#### **Special Handling**

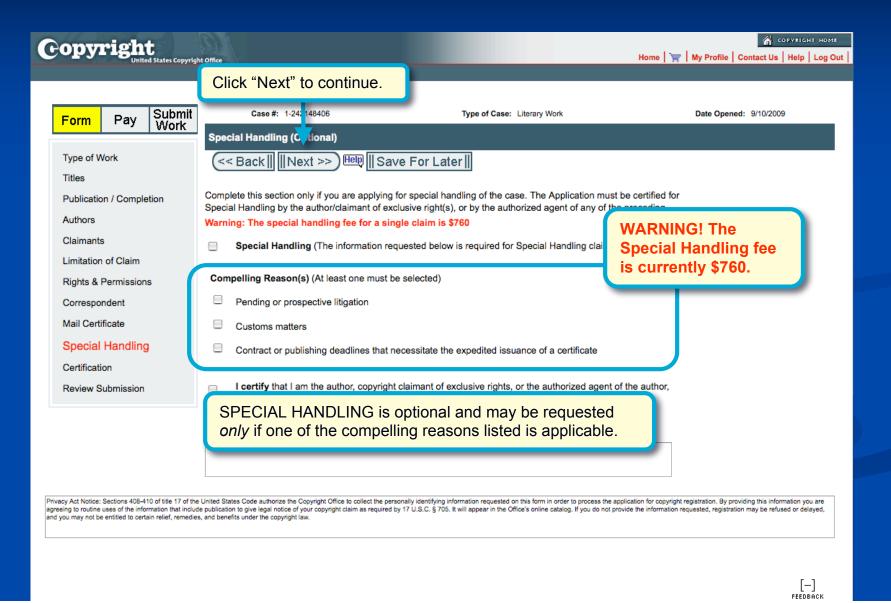

#### **Certifying the Application**

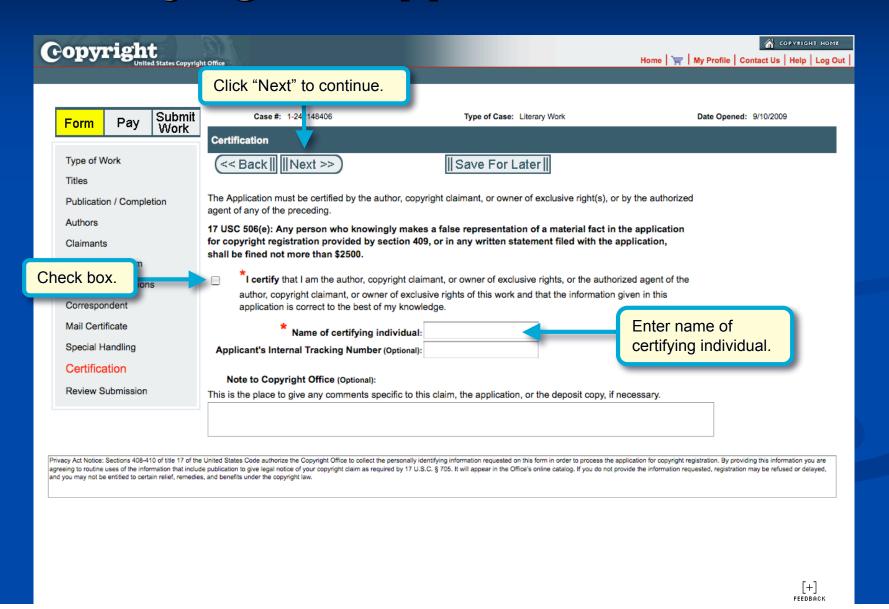

#### **Reviewing the Submission**

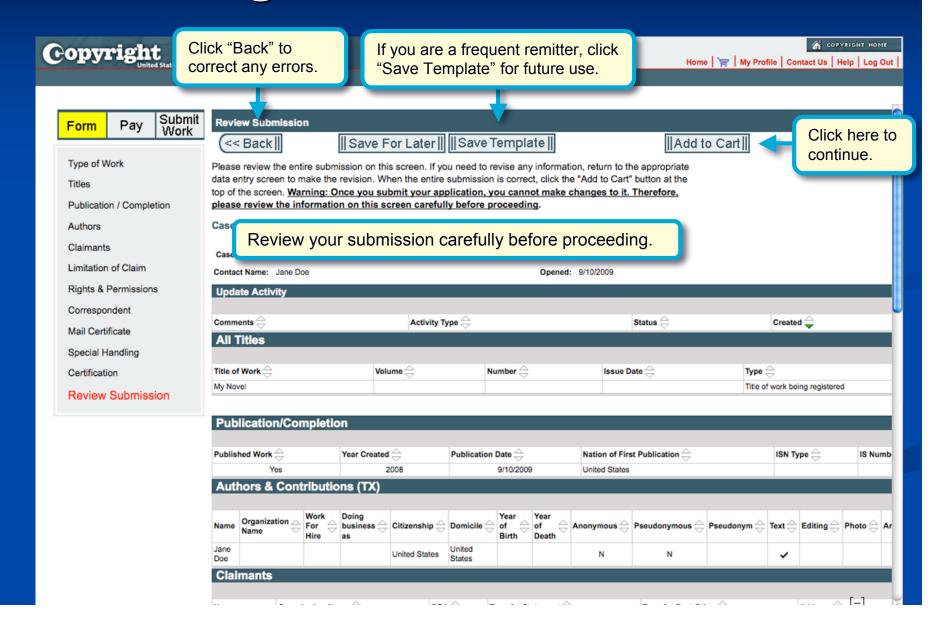

#### **Additional Service or Checkout**

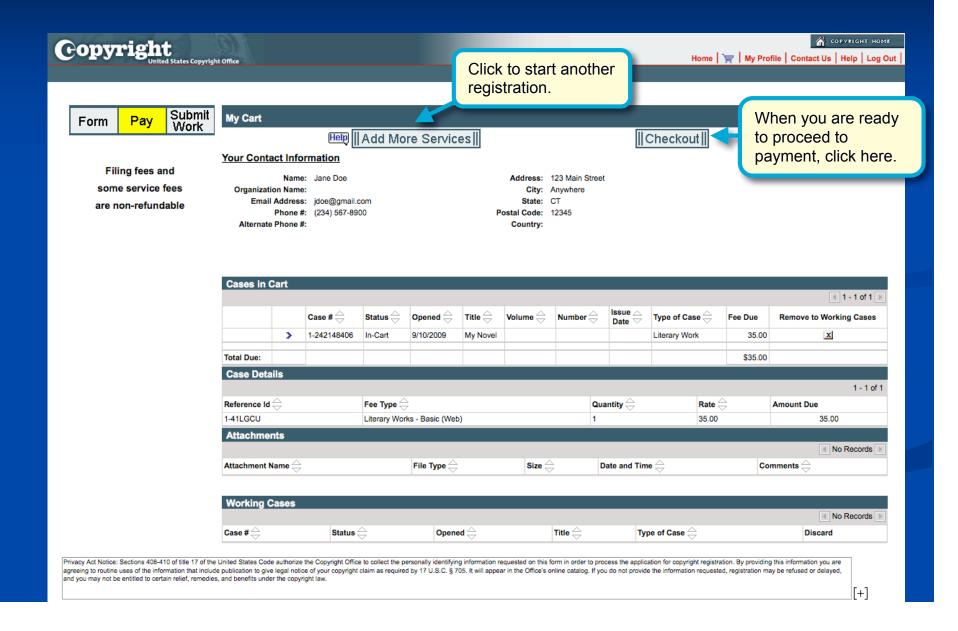

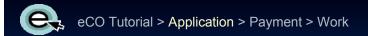

#### **Choosing the Payment Method**

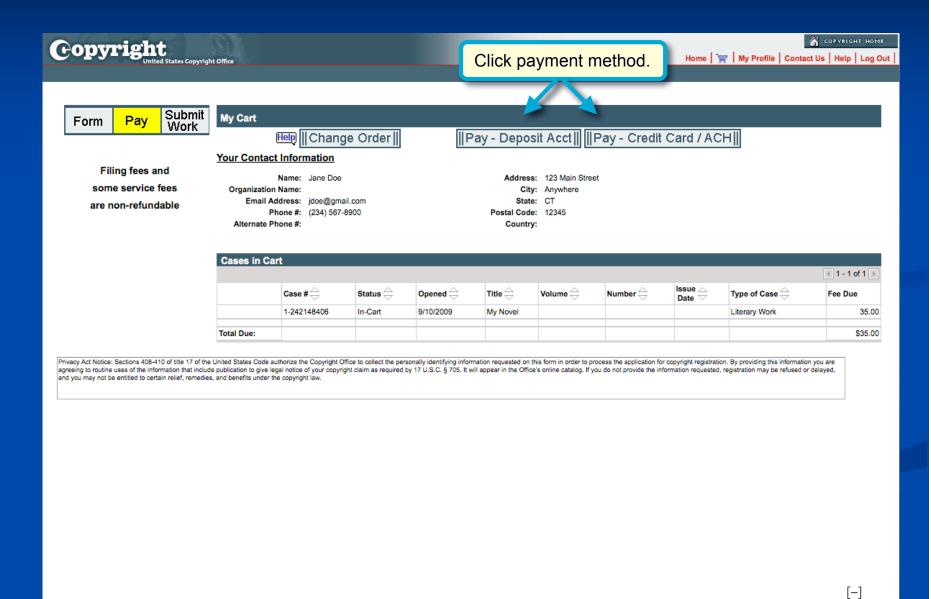

#### Pay.gov: Electronic Funds Transfer

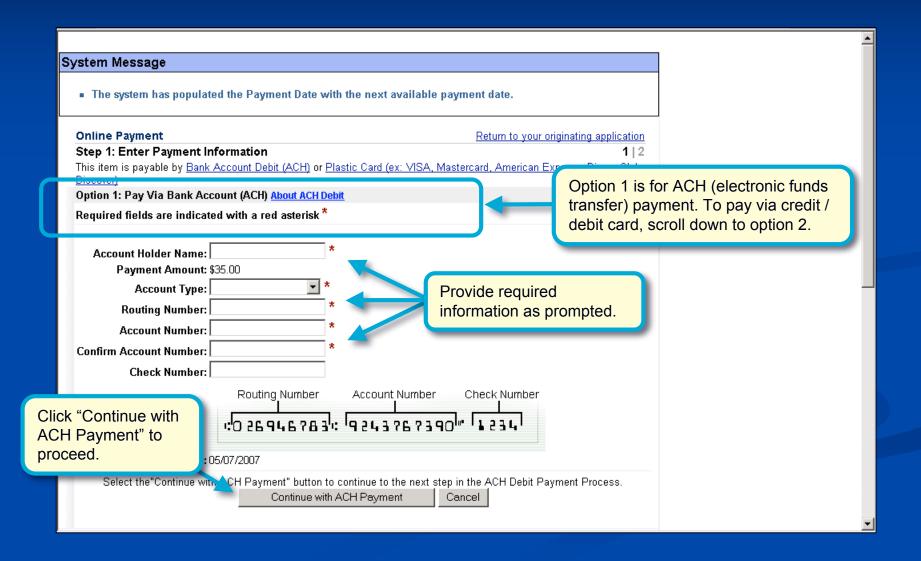

#### Pay.gov: Credit/Debit Card

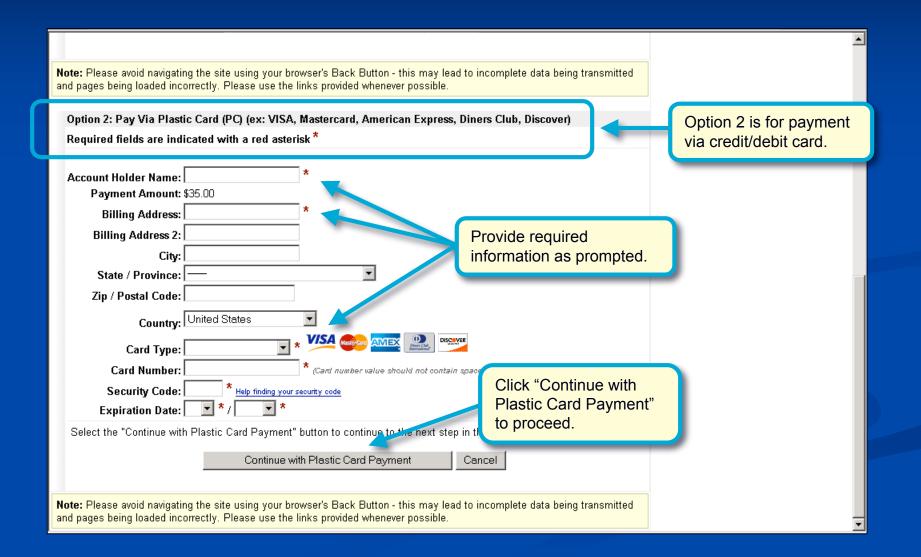

## **Pay.gov: Authorizing the Payment**

|                                           |                                              |                                            | _               |
|-------------------------------------------|----------------------------------------------|--------------------------------------------|-----------------|
| Online Payment                            |                                              | Return to your originating application     |                 |
| Step 2: Authorize Payment                 |                                              | 1   2                                      |                 |
| Payment Summary Edit this information     | <u>on</u>                                    |                                            |                 |
| Address Information                       | Account Information                          | Payment Information                        |                 |
| Account Holder                            | Card Type: ∀isa                              | Payment Amount: \$35.00                    |                 |
| Name: Jesse Brown                         | Card Number: ********1111                    | Transaction Date 05/04/2007 10:17          |                 |
| 101<br>Billing Address: Independence      | Expiration Date: 7 / 2007                    | and Time: EDT                              |                 |
| Billing Address 2:                        |                                              |                                            |                 |
| City: Washington                          |                                              |                                            |                 |
| State / Province: DC                      |                                              |                                            |                 |
| Zip / Postal Code: 20540                  |                                              |                                            |                 |
| Country: USA                              |                                              |                                            |                 |
|                                           |                                              |                                            |                 |
| Email Confirmation Receipt                |                                              |                                            |                 |
| To have a confirmation sent to you upon o | completion of this transaction, provide an e | email address and confirmation below.      |                 |
| Email Address:                            |                                              | Enter your ema                             | ail addraga     |
| Confirm Email Address:                    |                                              | Enter your enter                           | all address.    |
| Click "Submit Payment" to                 |                                              | Separate multiple email addresses with a   |                 |
| complete transaction.                     |                                              | comma                                      |                 |
| complete transaction.                     |                                              |                                            |                 |
| Required fields are indicated with a r    | eu asterisk *                                |                                            |                 |
| I authorize a charge to my card account f | for the above amount in accordance with m    | ny card issuer agreement. 🗆 *              | Check this box. |
| Press the "Submit Payment" Button or      | nly once. Pressing the button more than or   | nce could result in multiple transactions. |                 |
|                                           | Submit Payment Cancel                        | ·                                          |                 |
|                                           |                                              |                                            | _               |
|                                           |                                              |                                            | <u>\</u>        |

#### Paying with a Deposit Account

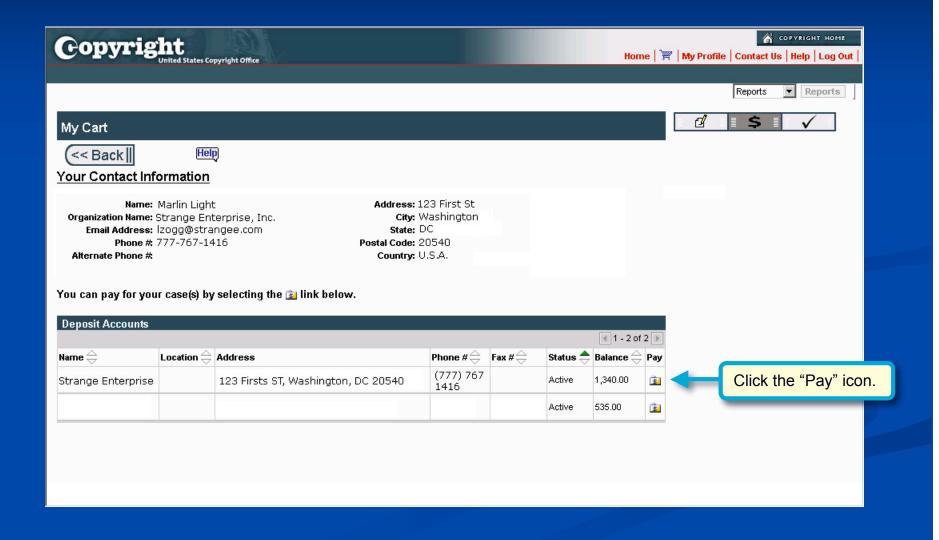

#### Paying with a Deposit Account

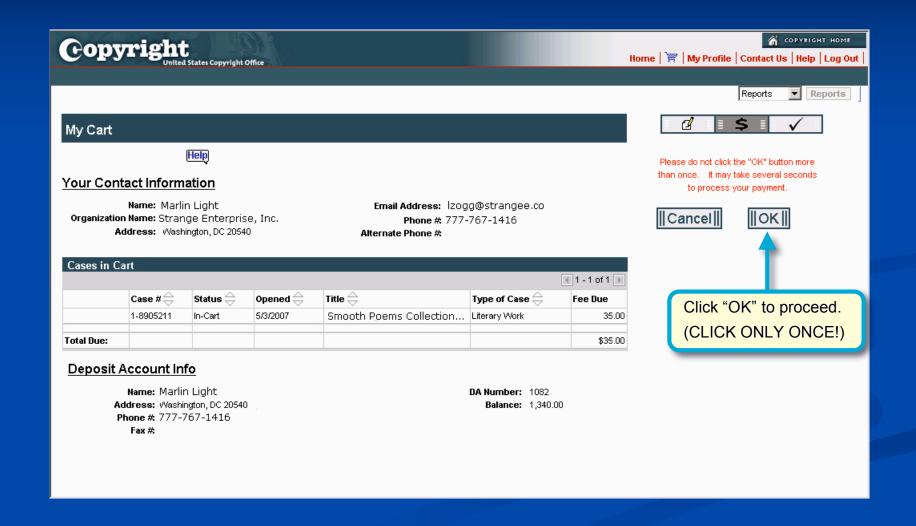

#### **After Paying**

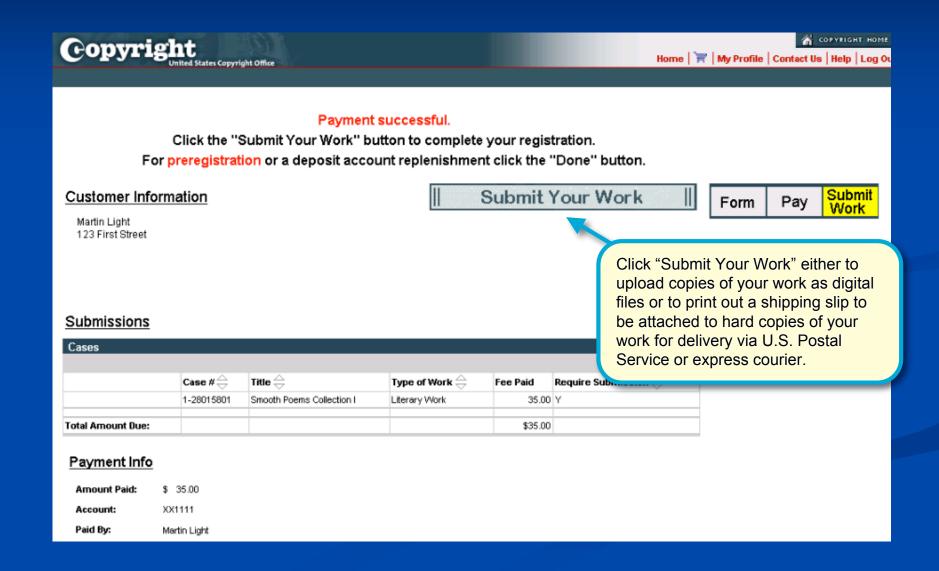

#### **Choosing Deposit Delivery Method**

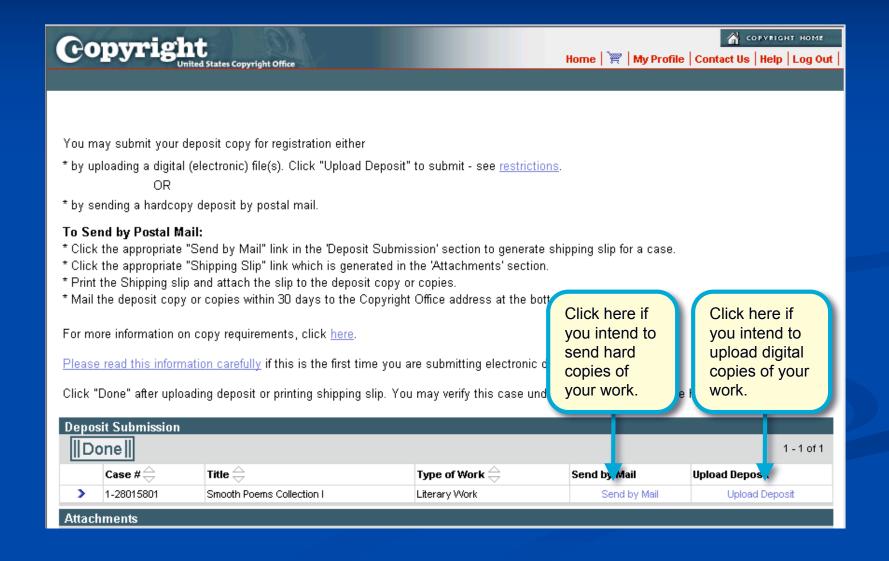

#### **Uploading a Deposit**

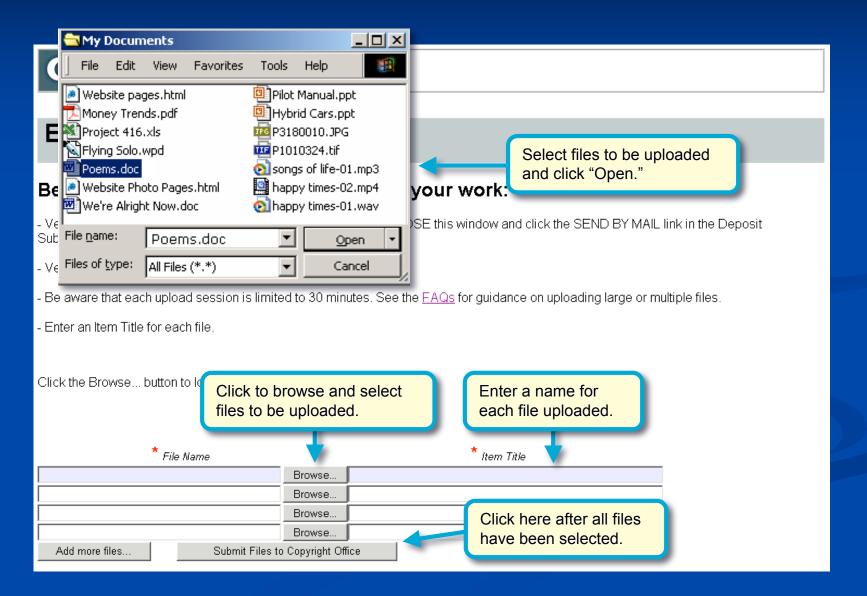

#### **Confirming the Upload**

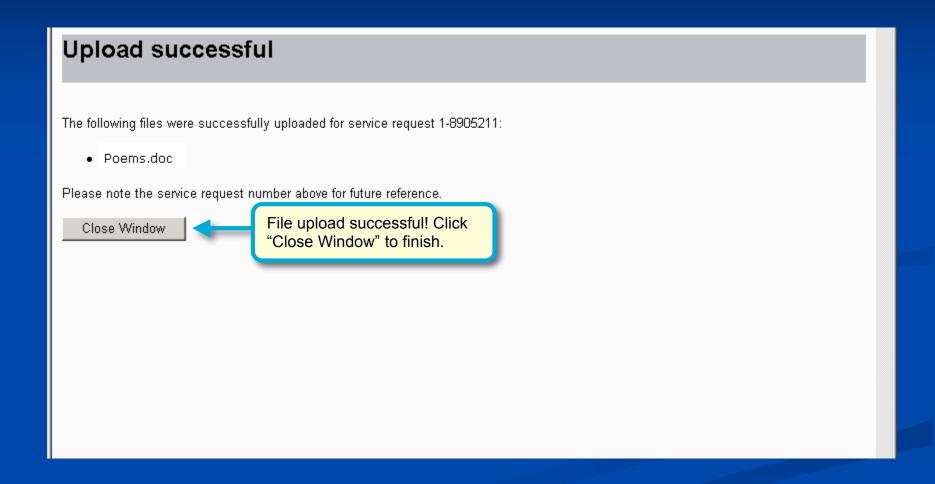

#### Sending a Deposit by Mail

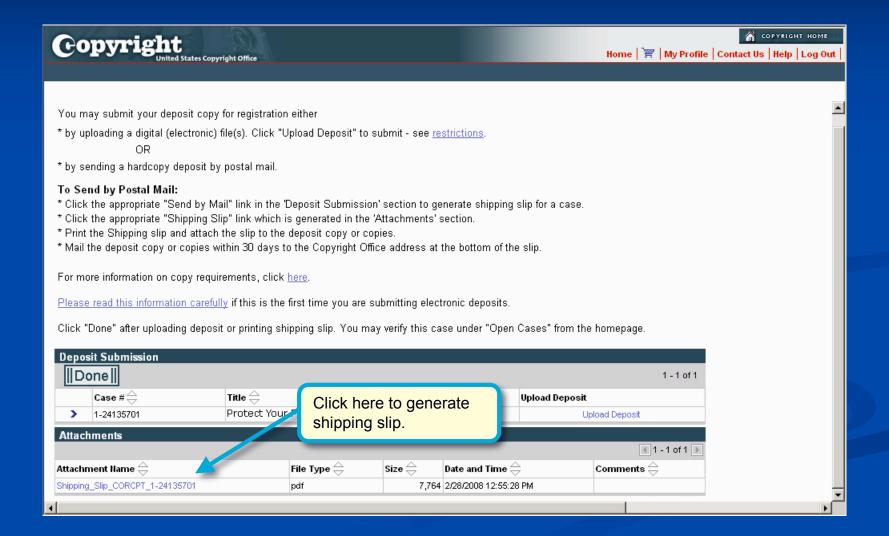

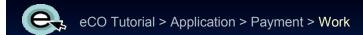

## Printing a Shipping Slip

Be sure to print and attach a shipping slip to each work being submitted for registration.

Library of Congress 101 Independence Avenue SE Washington, DC 20559-6000

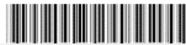

#### U.S. Copyright Office Receipt

Deposit Copy Shipping Slip for Deposit Copies Sent to Accompany an Electronically Submitted Application

| ase / SR#:                       | 1-24135701 |
|----------------------------------|------------|
| Case Date:                       |            |
| Title:                           |            |
| Applicant's Internal Tracking    |            |
|                                  |            |
| Materials Submitted:             |            |
| Materials Submitted:<br>Quantity | Format     |
|                                  | Format     |
|                                  | Format     |

Instructions are provided on the shipping slip.

Be sure to use the address listed on the shipping slip.

#### Instructions for Sending Deposit Copies

- 1. Attach this shipping slip securely to the deposit copy or copies for this work.
- Mail the deposit copy or copies within 30 days of the case date listed above.

#### Please Mail To:

Library of Congress Copyright Office - TX 101 Independence Avenue, SE Washington, DC 20559 - 6222

#### Finishing the Registration

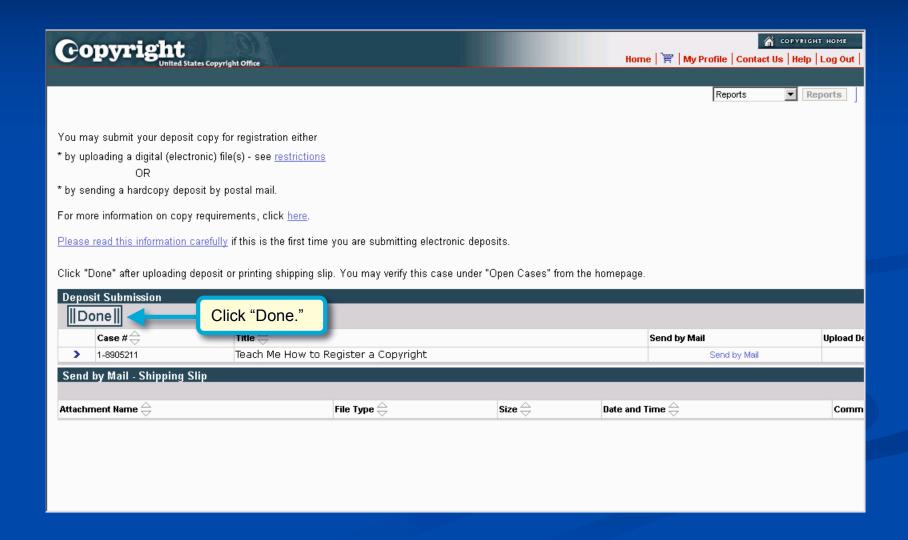

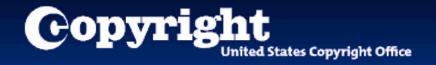

## **CONGRATULATIONS!**

You just filed your copyright registration claim

#### **Contact Us**

#### For technical inquiries:

Copyright Technology Office (202) 707-3002

ctoinfo@loc.gov

#### For registration-related inquiries:

Copyright Public Information Office

(202) 707-3000

copyinfo@loc.gov